# **LdapCherry - Directory Management Interface**

*Release 0.2.2*

November 07, 2015

#### Contents

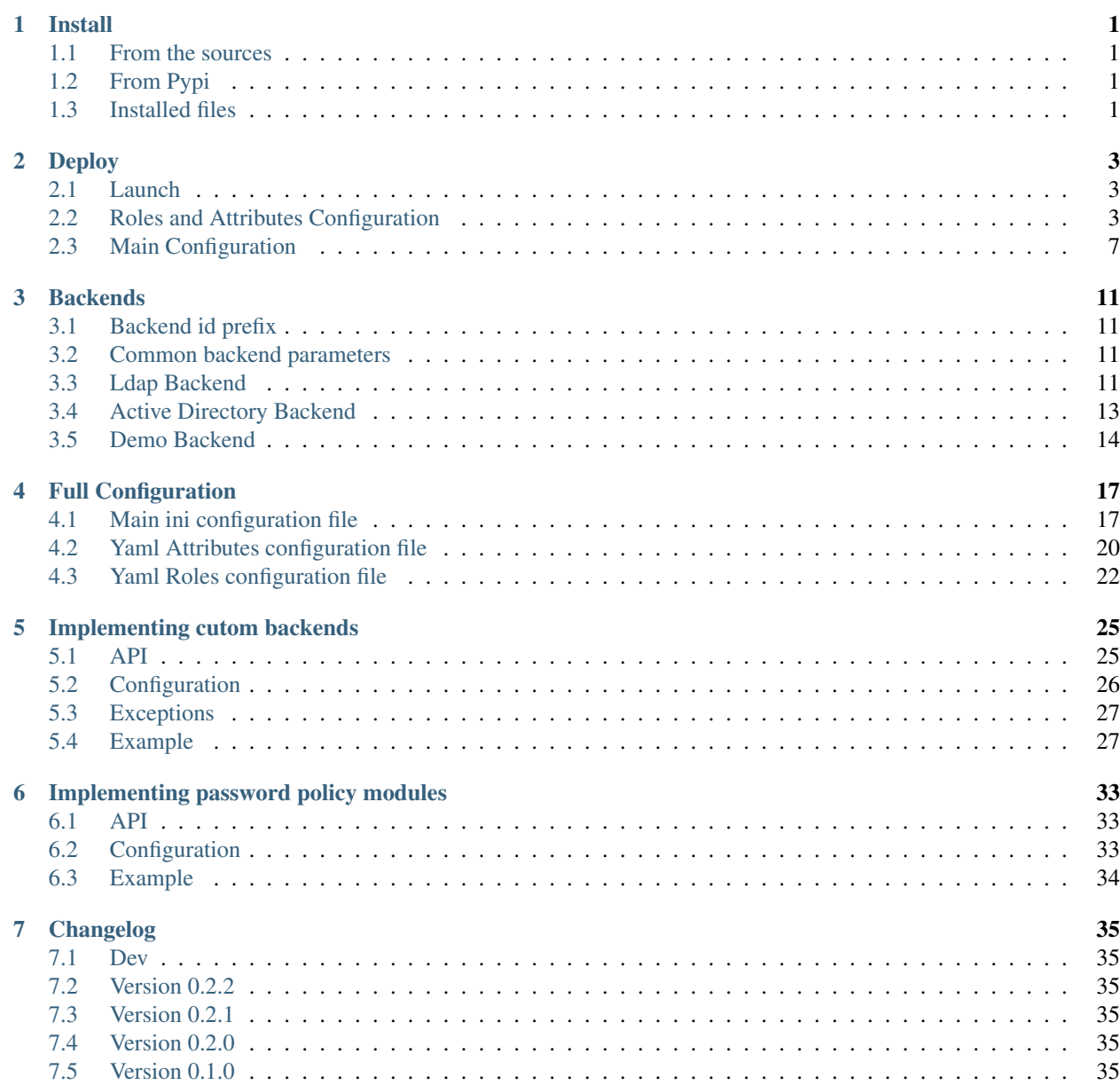

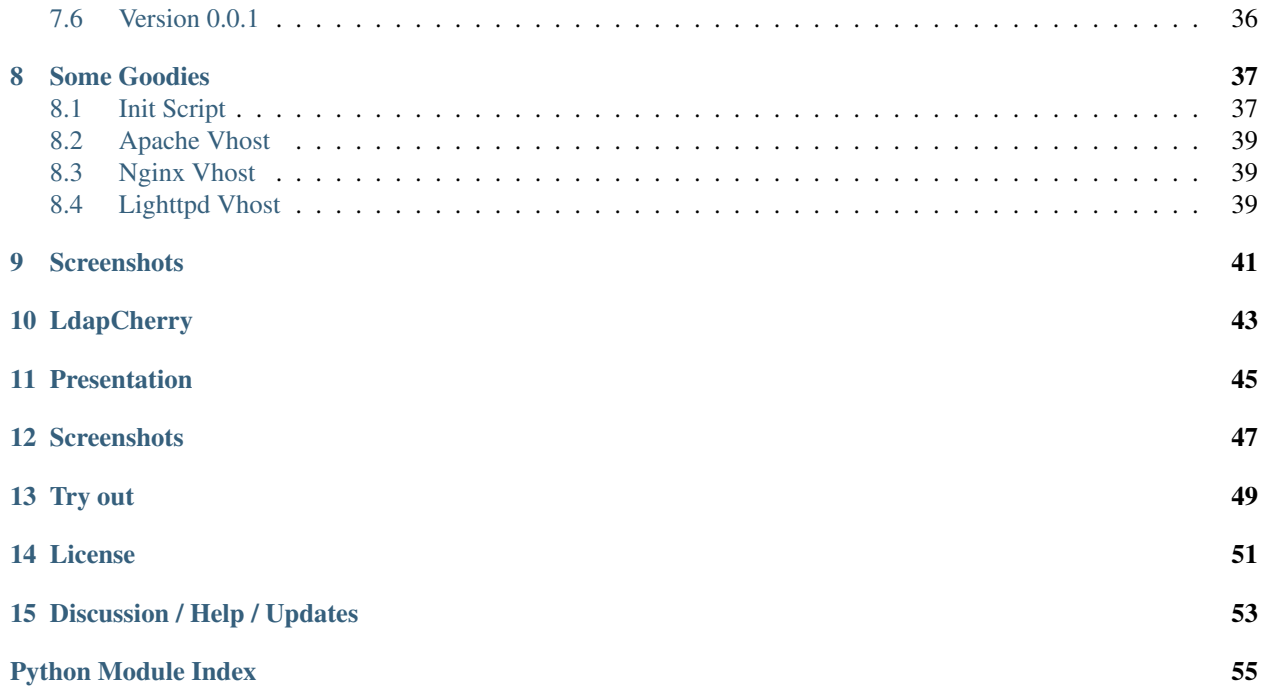

### **Install**

### <span id="page-4-1"></span><span id="page-4-0"></span>**1.1 From the sources**

Download the latest release from [GitHub.](https://github.com/kakwa/ldapcherry/releases)

```
$ tar -xf ldapcherry*.tar.gz
$ cd ldapcherry*
$ python setup.py install
```
# <span id="page-4-2"></span>**1.2 From Pypi**

```
$ pip install ldapcherry
```
or

```
$ easy_install ldapcherry
```
# <span id="page-4-3"></span>**1.3 Installed files**

ldapCherry install directories are:

- /etc/ldapcherry/ (configuration)
- dist-package or site-packages of your distribution (LdapCherry modules)
- /usr/share/ldapcherry/ (static content (css, js, images...) and templates)

These directories can be changed by exporting the following variables before launching the install command:

```
#optional, default sys.prefix + 'share' (/usr/share/ on most Linux)
$ export DATAROOTDIR=/usr/local/share/
#optional, default /etc/
$ export SYSCONFDIR=/usr/local/etc/
```
### **Deploy**

<span id="page-6-0"></span>LdapCherry aims to be as simple as possible to deploy. The Application is constituted of:

- ldapcherryd: the daemon to lauch LdapCherry.
- one ini file (ldapcherry.ini by default): the entry point for the configuration, containing all the "technical" attributes.
- two yaml files (roles.yml and attributes by default): the files containing the roles and attributes definition.

The default configuration directory is /etc/ldapcherry/.

### <span id="page-6-1"></span>**2.1 Launch**

LdapCherry is launched using the internal cherrypy server:

```
# ldapcherryd help
$ ldapcherryd -h
# launching ldapcherryd in the forground
$ ldapcherryd -c /etc/ldapcherry/ldapcherry.ini
# launching ldapcherryd as a daemon
$ ldapcherryd -c /etc/ldapcherry/ldapcherry.ini -p /var/run/ldapcherry/ldapcherry.pid -
```
### <span id="page-6-2"></span>**2.2 Roles and Attributes Configuration**

#### **2.2.1 Entry point in main configuration**

The main configuration file (**ldapcherry.ini** by default) contains two parameters locating the roles and attributes configuration files:

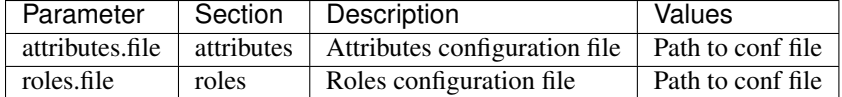

#### **2.2.2 Attributes Configuration**

The attributes configuration is done in a yaml file (attributes.yml by default).

#### **Mandatory parameters**

The mandatory parameters for an attribute, and their format are the following:

```
<attr id>:
   description: <Human readable description of the attribute> \# /free text)
   display_name: <Display name in LdapCherry forms> # \# (free text)
   weight: <weight controlling the display order of the attributes, lower is first> # |integer)
   type: \langletype of the attributes> \frac{1}{\sqrt{2}}backends: \# (list of backend attributes name) \# (list of backend attributes name) \# (list of backend attributes name) \# (list of backend attributes) \# (list of backend attributes) \# (list of backend attr
        - <br />backend id 1>: <br />backend 1 attribute name>
        - <br />backend id 2>: <br />backend 2 attribute name>
```
Warning: <attr id> (the attribute id) must be unique, LdapCherry won't start if it's not.

Warning: <br />backend id> (the backend id) must be defined in main ini configuration file. LdapCherry won't start if it's not.

#### **Type stringlist values**

If type is set to stringlist the parameter values must be filled with the list of possible values:

```
<attr id>:
   description: <Human readable description of the attribute>
    display_name: <Display name in LdapCherry forms>
   weight: <weight controlling the display order of the attributes)
   type: stringlist
   values:
        - value1
        - value2
        - value3
    backends:
        - <br/>backend id>: <br/> <br/> <br/>Abackend attribute name>
```
#### **Key attribute:**

One attribute must be used as a unique key across all backends:

To set the key attribute, you must set key to True on this attribute.

Example:

```
uid:
   description: "UID of the user"
   display_name: "UID"
   search_displayed: True
   key: True \qquad \qquad \# defining the attribute as "key"
   type: string
   weight: 50
   backends:
       ldap: uid
       ad: sAMAccountName
```
#### **Authorize self modification**

A user can modify some of his attributes (self modification). In such case, the parameter self must set to True:

```
<attr id>:
   description: <Human readable description of the attribute>
   display_name: <Display name in LdapCherry forms>
   weight: <weight controlling the display order of the attributes)
   type: <type of the attributes>
   self: True
   backends:
        - <br />backend id 1>: <br />backend 1 attribute name>
        - <br />backend id 2>: <br />backend 2 attribute name>
```
#### **Autofill**

LdapCherry has the possibility to auto-fill fields from other fields, to use this functionnality autofill must be set.

Example:

```
gidNumber:
   description: "Group ID Number of the user"
   display_name: "GID Number"
   weight: 70
   type: int
   autofill:
       function: lcUidNumber # name of the function to call
       args: \# list of arguments
          - $first-name #
           - $name
          - '10000'- '40000'backends:
       ldap: gidNumber
```
Arguments of the autofill function work as follow:

- if argument starts with \$, for example \$my\_field, the value of form input my\_field will be passed to the function.
- otherwise, it will be treated as a fixed argument.

Available autofill functions:

• lcUid: generate 8 characters ascii uid from 2 other fields (first letter of the first field, 7 first letters of the second):

```
autofill:
   function: lcUid
   args:
        - $first-name
        - $name
```
• lcDisplayName: concatenate two fields (with a space as separator):

```
autofill:
    function: lcDisplayName
    args:
```

```
- $first-name
- $name
```
• lcMail: generate an email address from 2 other fields and a domain (<uid>+domain):

```
autofill:
   function: lcMail
    args:
        - $first-name
        - $name
        - '@example.com'
```
• lcUidNumber: generate an uid number from 2 other fields and between a minimum and maximum value:

```
autofill:
   function: lcUidNumber
   args:
       - $first-name
       - $name
        - '10000'- '40000'
```
• IcHomeDir: generate an home directory from 2 other fields and a root (<root>+<uid>):

```
autofill:
   function: lcHomeDir
   args:
        - $first-name
        - $name
        - /home/
```
#### **2.2.3 Roles Configuration**

The roles configuration is done in a yaml file (roles.yml by default).

#### **Mandatory parameters**

Roles are seen as an aggregate of groups:

```
<role id>:
  display_name: <role display name in LdapCherry>
  description: < human readable role description>
  backends_groups: # list of backends
      <backend id 1>: # list of groups in backend
         - <b1 group 1>
         - <b1 group 2>
      <backend id 2>:
         -  group 1>- <b2 group 2>
```
Warning: <role id> must be unique, LdapCherry won't start if it's not

#### **Defining LdapCherry Administrator role**

At least one of the declared roles must be tagged to be LdapCherry administrators.

Doing so is done by setting LC\_admins to True for the selected role:

```
<role id>:
   display_name: <Role display name in LdapCherry>
   description: < human readable role description>
   LC_admins: True
   backends_groups: \qquad \qquad \qquad \qquad \qquad \# \text{ list of backends}<backend id 1>: # list of groups in backend
           - <b1 group 1>
           - <b1 group 2>
       <backend id 2>:
           - <b2 group 1>
           - <b2 group 2>
```
#### **Nesting roles**

LdapCherry handles roles nesting:

```
parent_role:
   display_name: Role parent
   description: The parent role
   backends_groups:
       backend_id_1:
            - b1_group_1
            - b1_group_2
       backend_id_2:
           - b2_group_1
           - b2_group_2
    subroles:
        child_role_1:
            display_name: Child role 1
            description: The first Child Role
            backends_groups:
                backend_id_1:
                    - b1_group_3
        child_role_2:
            display_name: Child role 2
            description: The second Child Role
           backends_groups:
                backend_id_1:
                    - b1_group_4
```
In that case, child\_role\_1 and child\_role\_2 will contain all groups of parent\_role plus their own specific groups.

# <span id="page-10-0"></span>**2.3 Main Configuration**

#### **2.3.1 Webserver**

LdapCherry uses the embedded http server of CherryPy, however it has some limitations:

- no listening on port 80/443 (unless run as root, which is strongly discourage)
- no https

The simpler way to properly deploy LdapCherry is to run it listening only on localhost with a port above 1024 and put it behind an http server like nginx, apache or lighttpd acting as a reverse http(s) proxy.

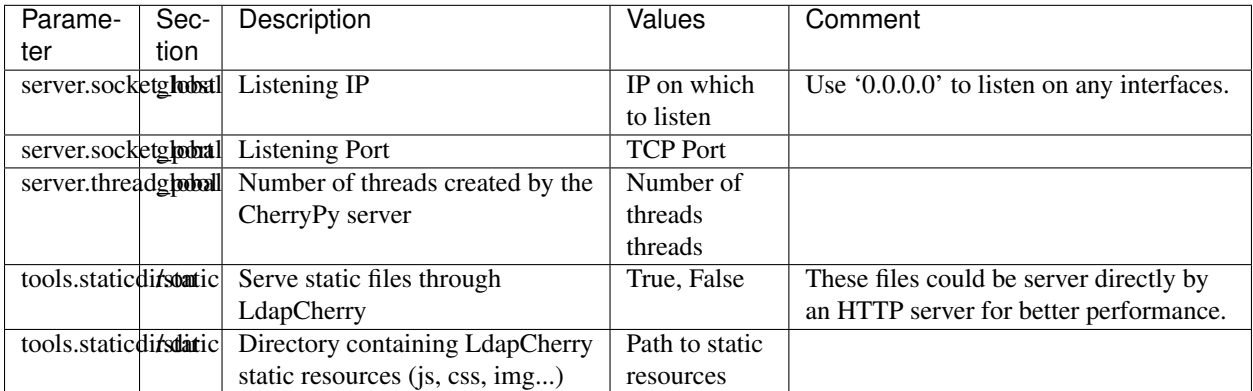

example:

#### **[global]**

```
# listing interface
server.socket_host = '127.0.0.1'
# port
server.socket_port = 8080
# number of threads
server.thread_pool = 8
# enable cherrypy static handling
# to comment if static content are handled otherwise
[/static]
tools.staticdir.on = True
tools.staticdir.dir = '/usr/share/ldapcherry/static/'
```
#### **2.3.2 Backends**

Backends are configure in the backends section, the format is the following:

```
[backends]
# backend python module path
<br />backend id>.module = <python.module.path>
# display name of the backend in forms
<backend id>.display_name = <display name of the backend>
# parameters of the module instance for backend <br/> <hackend id>.
<backend id>.<param> = <value>
```
It's possible to instanciate the same module several times.

#### **2.3.3 Authentication and sessions**

LdapCherry supports several authentication modes:

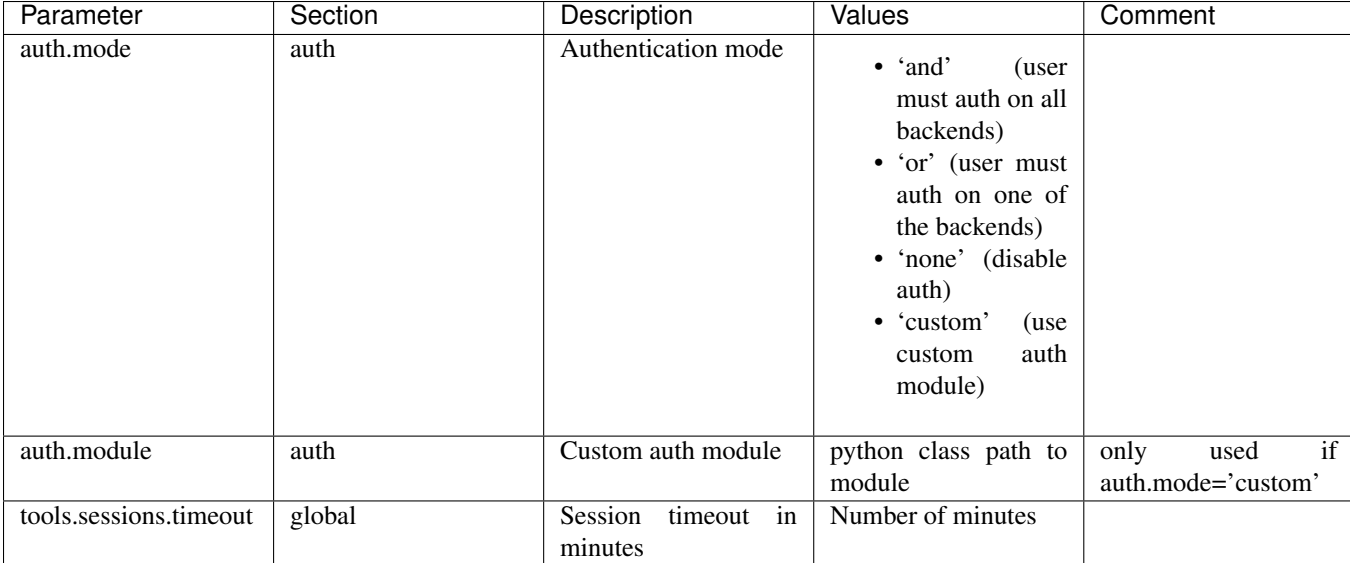

Different session backends can also be configured (see CherryPy documentation for details)

```
[global]
# session configuration
# activate session
tools.sessions.on = True
# session timeout in minutes
tools.sessions.timeout = 10
# file session storage(to use if multiple processes,
# default is in RAM and per process)
#tools.sessions.storage_type = "file"
# session
#tools.sessions.storage_path = "/var/lib/ldapcherry/sessions"
[auth]
# Auth mode
# * and: user must authenticate on all backends
# * or: user must authenticate on one of the backend
# * none: disable authentification
# * custom: custom authentification module (need auth.module param)
auth.mode = 'or'
# custom auth module to load
#auth.module = 'ldapcherry.auth.modNone'
```
#### **2.3.4 Logging**

LdapCherry has two loggers, one for errors and applicative actions (login, del/add, logout...) and one for access logs. Each logger can be configured to log to syslog, file or be disabled.

Logging parameters:

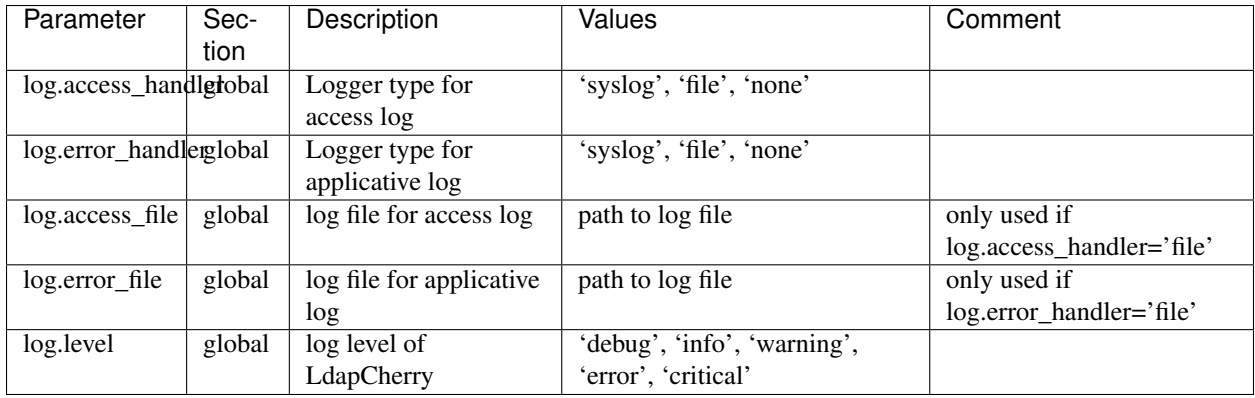

Example:

```
[global]
# logger syslog for access log
log.access_handler = 'syslog'
# logger syslog for error and ldapcherry log
log.error_handler = 'syslog'
# log level
log.level = 'info'
```
#### **2.3.5 Custom javascript**

It's possible to add custom javascript to LdapCherry, mainly to add custom autofill functions.

Configuration:

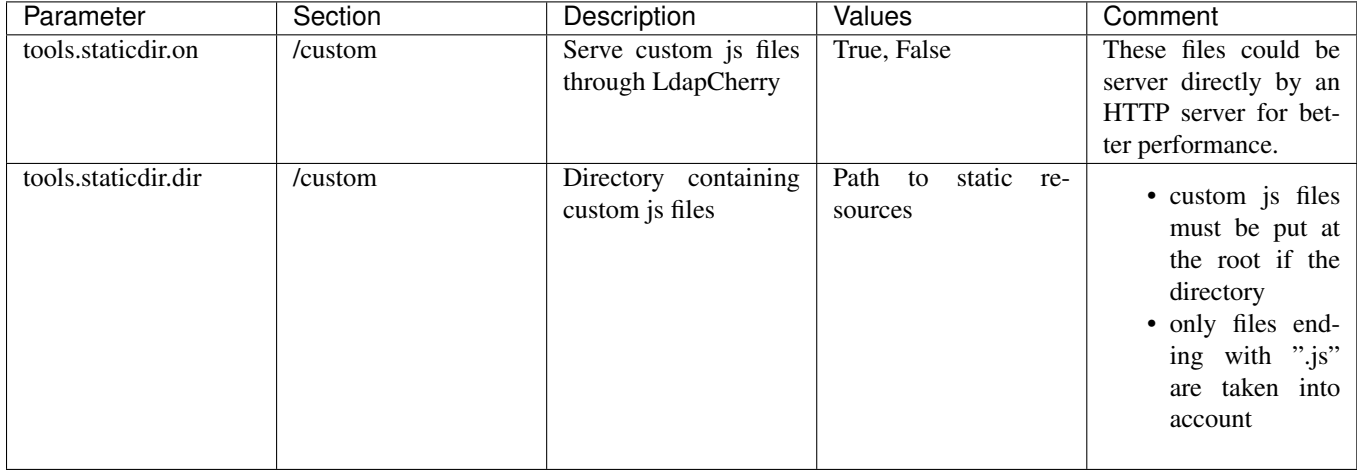

#### **2.3.6 Other LdapCherry parameters**

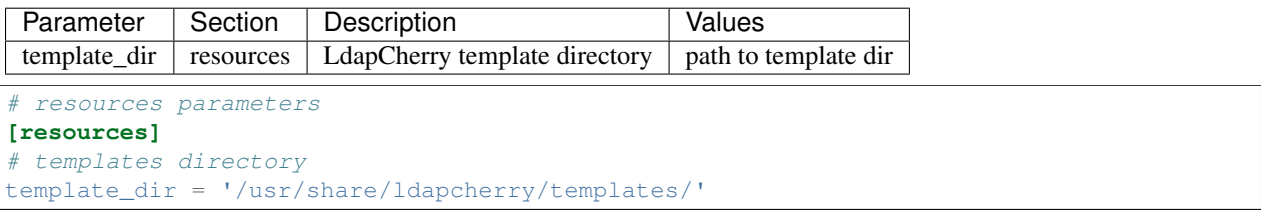

### **Backends**

### <span id="page-14-1"></span><span id="page-14-0"></span>**3.1 Backend id prefix**

Each parameter of a backend instance must be prefixed by a backend id. This backend id must be unique.

For example:

**[backends]**

```
# configuration of the bk1 backend
bk1.module = 'my.backend.module'
bk1.display_name = 'My backend module'
bk1.param = 'value'
```
Warning: For the rest of the backends documentation, this prefix is infered.

# <span id="page-14-2"></span>**3.2 Common backend parameters**

Every backend instance systematicaly has two parameters:

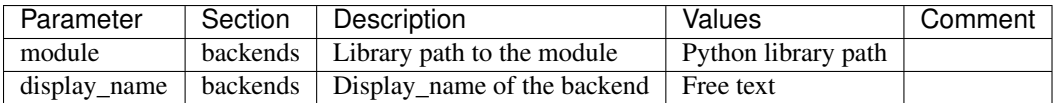

# <span id="page-14-3"></span>**3.3 Ldap Backend**

#### **3.3.1 Class path**

The class path for the ldap backend is ldapcherry.backend.backendLdap.

#### **3.3.2 Configuration**

The ldap backend exposes the following parameters:

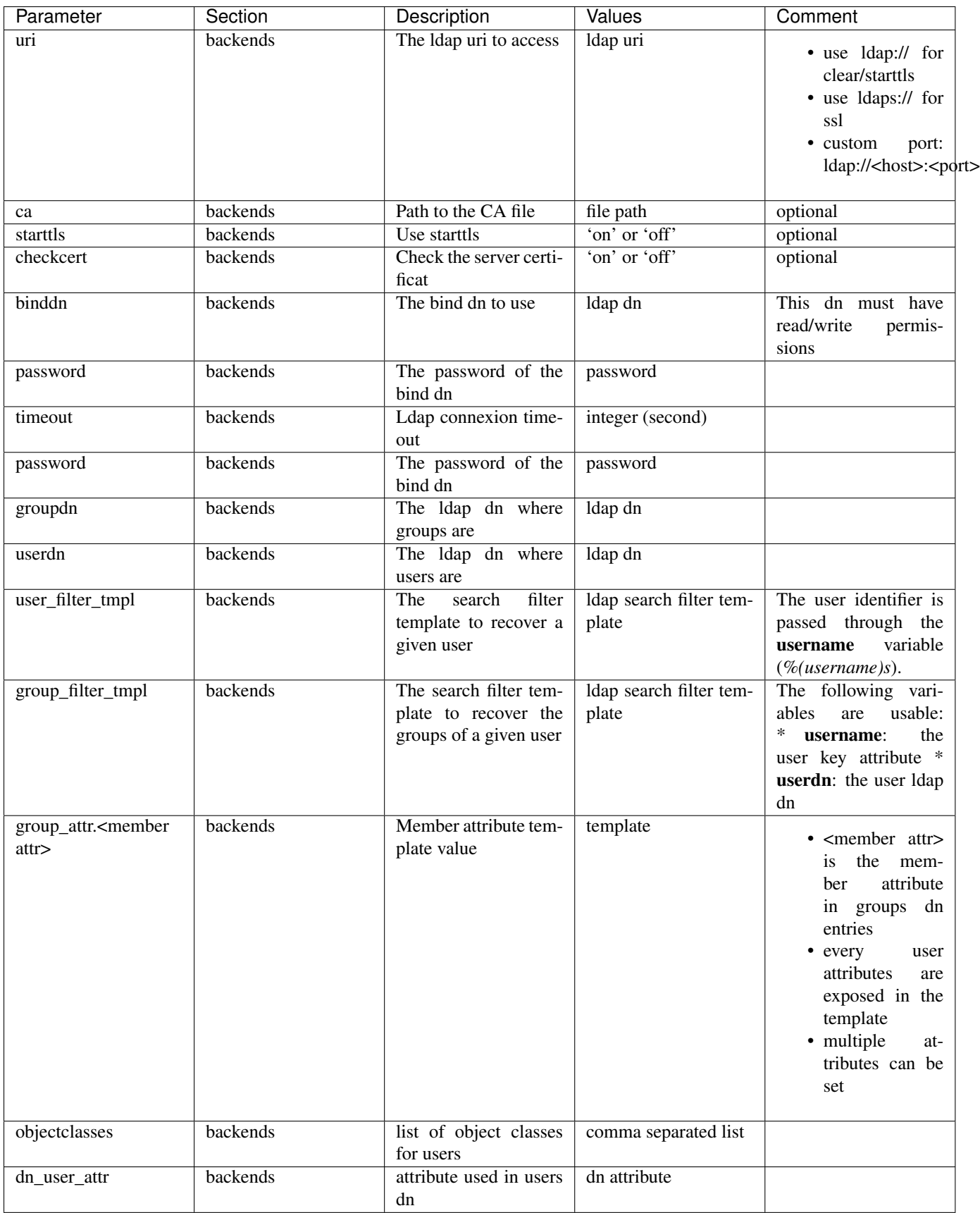

#### **3.3.3 Example**

#### **[backends]**

```
# name of the module
ldap.module = 'ldapcherry.backend.backendLdap'
# display name of the ldap
ldap.display_name = 'My Ldap Directory'
# uri of the ldap directory
ldap.uri = 'ldap://ldap.ldapcherry.org'
# ca to use for ssl/tls connexion
#ldap.ca = '/etc/dnscherry/TEST-cacert.pem'
# use start tls
#ldap.starttls = 'off'
# check server certificate (for tls)
#ldap.checkcert = 'off'
# bind dn to the ldap
ldap.binddn = 'cn=dnscherry,dc=example,dc=org'
# password of the bind dn
ldap.password = 'password'
# timeout of ldap connexion (in second)
ldap.timeout = 1# groups dn
ldap.groupdn = 'ou=group,dc=example,dc=org'
# users dn
ldap.userdn = 'ou=people,dc=example,dc=org'
# ldapsearch filter to get a user
ldap.user_filter_tmpl = '(uid=%(username)s)'
# ldapsearch filter to get groups of a user
ldap.group_filter_tmpl = '(member=uid=%(username)s,ou=People,dc=example,dc=org)'
# filter to search users
ldap.search filter_tmpl = '(|(uid=%(searchstring)s*)(sn=%(searchstring)s*))'
# ldap group attributes and how to fill them
ldap.group_attr.member = "%(dn)s"
#ldap.group_attr.memberUid = "%(uid)s"
# object classes of a user entry
ldap.objectclasses = 'top, person, posixAccount, inetOrgPerson'
# dn entry attribute for an ldap user
ldap.dn_user_attr = 'uid'
```
# <span id="page-16-0"></span>**3.4 Active Directory Backend**

#### **3.4.1 Class path**

The class path for the ldap backend is ldapcherry.backend.backendAD.

#### **3.4.2 Configuration**

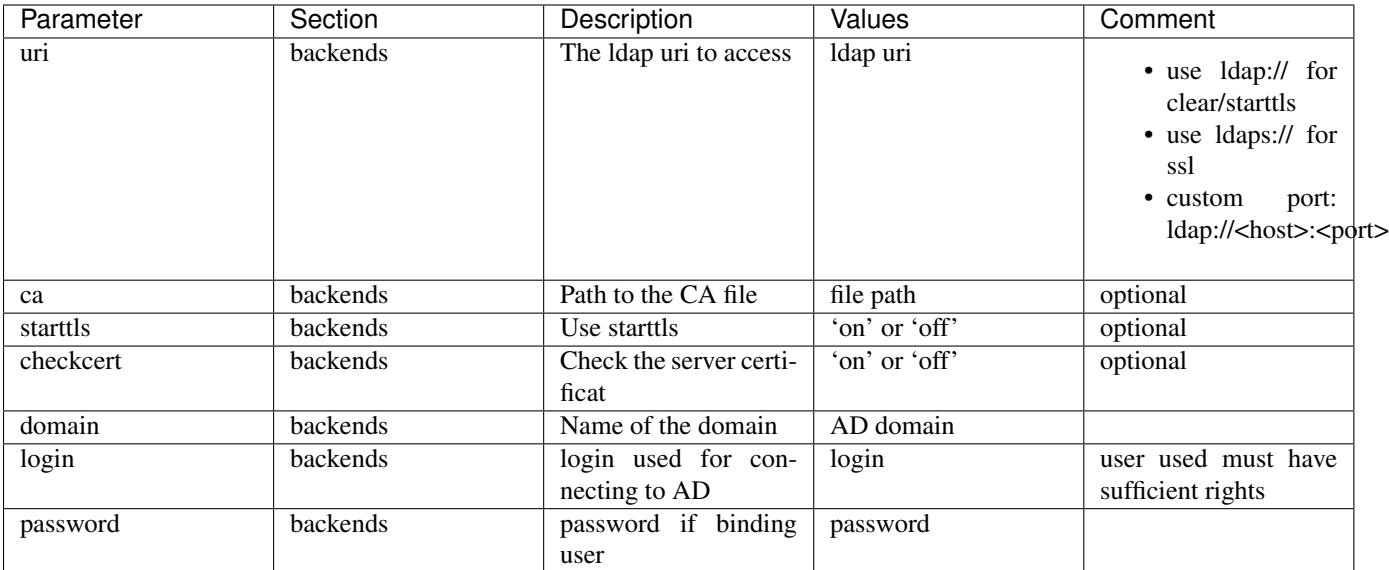

#### **3.4.3 Example**

#### **[backends]**

```
# Name of the backend
ad.module = 'ldapcherry.backend.backendAD'
# display name of the ldap
ad.display_name = 'My Active Directory'
# ad domain
ad.domain = 'dc.ldapcherry.org'
# ad login
ad.login = 'administrator'
# ad password
ad.password = 'qwertyP455'
# ad uri
ad.uri = 'ldap://ad.ldapcherry.org'
## ca to use for ssl/tls connexion
#ad.ca = '/etc/dnscherry/TEST-cacert.pem'
## use start tls
\#ad.starttls = 'off'## check server certificate (for tls)
#ad.checkcert = 'off'
```
# <span id="page-17-0"></span>**3.5 Demo Backend**

Warning: This backend is only meant for demo.

#### **3.5.1 Class path**

The class path for the ldap backend is ldapcherry.backend.backendDemo.

### **3.5.2 Configuration**

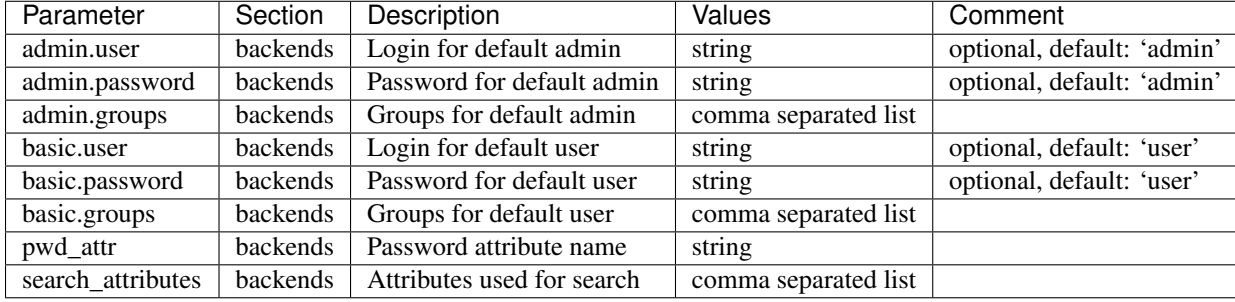

#### **3.5.3 Example**

#### **[backends]** # path to the module demo.module = 'ldapcherry.backend.backendDemo' # display name of the module demo.display\_name = 'Demo Backend' ## admin user login (optional, default: 'admin') #demo.admin.user = 'admin' ## admin user password (optional: default 'admin') #demo.admin.password = 'admin' # groups for the default admin user (comma separated) demo.admin.groups = 'DnsAdmins' ## basic user login (optional, default: 'user') #demo.basic.user = 'user' ## admin user password (optional: default 'user') #demo.basic.password = 'user' # groups for the default basic user (comma separated) demo.basic.groups = 'Test 2, Test 1' # password attribute used for auth demo.pwd\_attr = 'userPassword'

demo.search\_attributes = 'cn, sn, givenName, uid'

# attributes to search on

### **Full Configuration**

### <span id="page-20-1"></span><span id="page-20-0"></span>**4.1 Main ini configuration file**

```
# global parameters
[global]
# listing interface
server.socket_host = '127.0.0.1'
# port
server.socket_port = 8080
# number of threads
server.thread_pool = 8
#don't show traceback on error
request.show_tracebacks = False
# log configuration
# /!\ you can't have multiple log handlers
#####################################
# configuration to log in files #
#####################################
## logger 'file' for access log
#log.access_handler = 'file'
## logger syslog for error and ldapcherry log
#log.error_handler = 'file'
## access log file
#log.access_file = '/tmp/ldapcherry_access.log'
## error and ldapcherry log file
#log.error_file = '/tmp/ldapcherry_error.log'
#####################################
# configuration to log in syslog #
#####################################
# logger syslog for access log
#log.access_handler = 'syslog'
## logger syslog for error and ldapcherry log
log.error_handler = 'syslog'
#####################################
# configuration to not log at all #
#####################################
# logger none for access log
log.access_handler = 'none'
```

```
# logger none for error and ldapcherry log
#log.error_handler = 'none'
# log level
log.level = 'info'
# session configuration
# activate session
tools.sessions.on = True
# session timeout
tools.sessions.timeout = 10
# file session storage(to use if multiple processes,
# default is in RAM and per process)
#tools.sessions.storage_type = "file"
# session
#tools.sessions.storage_path = "/var/lib/ldapcherry/sessions"
[attributes]
# file discribing form content
attributes.file = '/etc/ldapcherry/attributes.yml'
[roles]
# file listing roles
roles.file = '/etc/ldapcherry/roles.yml'
[backends]
#####################################
  # configuration of ldap backend #
#####################################
# name of the module
ldap.module = 'ldapcherry.backend.backendLdap'
# display name of the ldap
ldap.display_name = 'My Ldap Directory'
# uri of the ldap directory
ldap.uri = 'ldap://ldap.ldapcherry.org'
# ca to use for ssl/tls connexion
#ldap.ca = '/etc/dnscherry/TEST-cacert.pem'
# use start tls
#ldap.starttls = 'off'
# check server certificate (for tls)
#ldap.checkcert = 'off'
# bind dn to the ldap
ldap.binddn = 'cn=dnscherry,dc=example,dc=org'
# password of the bind dn
ldap.password = 'password'
# timeout of ldap connexion (in second)
ldap.timeout = 1
# groups dn
ldap.groupdn = 'ou=group,dc=example,dc=org'
# users dn
ldap.userdn = 'ou=people,dc=example,dc=org'
# ldapsearch filter to get a user
```

```
ldap.user filter tmpl = '(uid=%(username)s)'
# ldapsearch filter to get groups of a user
ldap.group_filter_tmpl = '(member=uid=%(username)s,ou=People,dc=example,dc=org)'
# filter to search users
ldap.search_filter_tmpl = '(|(uid=%(searchstring)s*)(sn=%(searchstring)s*))'
# ldap group attributes and how to fill them
ldap.qroup\_attr.member = "\(dn)s"#ldap.group_attr.memberUid = "%(uid)s"
# object classes of a user entry
ldap.objectclasses = 'top, person, posixAccount, inetOrgPerson'
# dn entry attribute for an ldap user
ldap.dn_user_attr = 'uid'
#####################################
  configuration of ad backend
#####################################
## Name of the backend
#ad.module = 'ldapcherry.backend.backendAD'
## display name of the ldap
#ldap.display_name = 'My Active Directory'
## ad domain
#ad.domain = 'dc.ldapcherry.org'
## ad login
#ad.login = 'administrator'
## ad password
#ad.password = 'qwertyP455'
## ad uri
#ad.uri = 'ldap://ldap.ldapcherry.org'
## ca to use for ssl/tls connexion
#ad.ca = '/etc/dnscherry/TEST-cacert.pem'
## use start tls
\#ad.starttls = 'off'## check server certificate (for tls)
#ad.checkcert = 'off'
[ppolicy]
# password policy module
ppolicy.module = 'ldapcherry.ppolicy.simple'
# parameters of the module
min length = 8min\_upper = 1min_digit = 1
# authentification parameters
[auth]
# Auth mode
# * and: user must authenticate on all backends
# * or: user must authenticate on one of the backend
# * none: disable authentification
# * custom: custom authentification module (need auth.module param)
auth.mode = 'or'
```

```
# custom auth module to load
#auth.module = 'ldapcherry.auth.modNone'
# resources parameters
[resources]
# templates directory
templates.dir = '/usr/share/ldapcherry/templates/'
[/static]
# enable serving static file through ldapcherry
# set to False if files served directly by an
# http server for better performance
tools.staticdir.on = True
# static resources directory (js, css, images...)
tools.staticdir.dir = '/usr/share/ldapcherry/static/'
## custom javascript files
#[/custom]
#
## enable serving static file through ldapcherry
## set to False if files served directly by an
## http server for better performance
#tools.staticdir.on = True
## path to directory containing js files
## use it to add custom auto-fill functions
#tools.staticdir.dir = '/etc/ldapcherry/custom_js/'
```
### <span id="page-23-0"></span>**4.2 Yaml Attributes configuration file**

```
cn:description: "First Name and Display Name"
   display_name: "Display Name"
   type: string
   weight: 30
   autofill:
       function: lcDisplayName
       args:
           - $first-name
           - $name
   backends:
       ldap: cn
# ad: CN
first-name:
   description: "First name of the user"
   display_name: "First Name"
   search displayed: True
   type: string
   weight: 20
   backends:
      ldap: givenName
# ad: givenName
name:
   description: "Family name of the user"
   display_name: "Name"
   search_displayed: True
```

```
weight: 10
   type: string
   backends:
      ldap: sn
# ad: sn
email:
   description: "Email of the user"
   display_name: "Email"
   search_displayed: True
   type: email
   weight: 40
   autofill:
       function: lcMail
       args:
           - $first-name
           - $name
           - '@example.com'
   backends:
       ldap: mail
# ad: mail
uid:
   description: "UID of the user"
   display_name: "UID"
   search_displayed: True
   key: True
   type: string
   weight: 50
   autofill:
       function: lcUid
       args:
           - $first-name
           - $name
   backends:
       ldap: uid
# ad: sAMAccountName
uidNumber:
   description: "User ID Number of the user"
   display_name: "UID Number"
   weight: 60
   type: int
   autofill:
       function: lcUidNumber
       args:
           - $first-name
           - $name
   backends:
       ldap: uidNumber
# ad: UIDNumber
gidNumber:
   description: "Group ID Number of the user"
   display_name: "GID Number"
   weight: 70
   type: int
   default: 10000
   backends:
       ldap: gidNumber
# ad: GIDNumber
shell:
```

```
description: "Shell of the user"
   display_name: "Shell"
   weight: 80
   self: True
   type: stringlist
   values:
        - /bin/bash
       - /bin/zsh
       - /bin/sh
   backends:
      ldap: loginShell
# ad: LOGINSHEL
home:
   description: "Home user path"
   display_name: "Home"
   weight: 90
   type: string
   autofill:
       function: lcHomeDir
       args:
           - $first-name
           - $name
           - /home/
   backends:
       ldap: homeDirectory
# ad: HOMEDIRECTORY
password:
   description: "Password of the user"
   display_name: "Password"
   weight: 31
   self: True
   type: password
   backends:
      ldap: userPassword
# ad: PASSWORD
#logscript:
# description: "Windows login script"
# display_name: "Login script"
# weight: 100
# type: fix
# value: login1.bat
# backends:
        ad: scriptPath
```
### <span id="page-25-0"></span>**4.3 Yaml Roles configuration file**

```
admin-lv3:
   display_name: Administrators Level 3
   description: Super administrators of the system
   backends_groups:
        ldap:
           - cn=dns admins, ou=Group, dc=example, dc=org
            - cn=nagios admins,ou=Group,dc=example,dc=org
            - cn=puppet admins, ou=Group, dc=example, dc=org
            - cn=users,ou=Group,dc=example,dc=org
```

```
ad:
# - Administrators
# - Domain Controllers
# - Domain Users
admin-lv2:
   display_name: Administrators Level 2
   description: Basic administrators of the system
   LC_admins: True
   backends_groups:
      ldap:
          - cn=nagios admins,ou=Group,dc=example,dc=org
           - cn=users,ou=Group,dc=example,dc=org
# ad:
# - Domain Users
# - Domain Controllers
developpers:
   display_name: Developpers
   description: Developpers of the system
   backends_groups:
       ldap:
           - cn=developpers, ou=Group, dc=example, dc=org
          - cn=users,ou=Group,dc=example,dc=org
users:
   display_name: Simple Users
   description: Basic users of the system
   backends_groups:
       ldap:
          - cn=users,ou=Group,dc=example,dc=org
# ad:
# - Domain Users
```
### **Implementing cutom backends**

### <span id="page-28-2"></span><span id="page-28-1"></span><span id="page-28-0"></span>**5.1 API**

The backend modules must respect the following API:

```
class ldapcherry.backend.Backend(config, logger, name, attrslist, key)
     Bases: object
```
**\_\_init\_\_**(*config*, *logger*, *name*, *attrslist*, *key*) Initialize the backend

#### Parameters

- **config** (*dict {'config key': 'value'}*) the configuration of the backend
- **logger** (*python logger*) the cherrypy error logger object
- **name** (*string*) id of the backend
- **attrslist** (*list of strings*) list of the backend attributes
- **key** (*string*) the key attribute
- **add\_to\_groups**(*username*, *groups*)

Add a user to a list of groups

#### Parameters

- **username** (*string*) 'key' attribute of the user
- **groups** (*list of strings*) list of groups
- **add\_user**(*attrs*)

Add a user to the backend

Parameters  $attrs$  (*dict* ({<attr>: <value>})) – attributes of the user

Warning: raise UserAlreadyExists if user already exists

#### **auth**(*username*, *password*)

Check authentication against the backend

Parameters

- **username** (*string*) 'key' attribute of the user
- **password** (*string*) password of the user

Return type boolean (True is authentication success, False otherwise)

<span id="page-29-1"></span>**del\_from\_groups**(*username*, *groups*)

Delete a user from a list of groups

#### Parameters

- **username** (*string*) 'key' attribute of the user
- **groups** (*list of strings*) list of groups

Warning: raise GroupDoesntExist if group doesn't exist

```
del_user(username)
```
Delete a user from the backend

Parameters **username** (*string*) – 'key' attribute of the user

**get\_groups**(*username*) Get a user's groups

Parameters **username** (*string*) – 'key' attribute of the user

Return type list of groups

**get\_user**(*username*)

Get a user's attributes

Parameters **username** (*string*) – 'key' attribute of the user

**Return type** dict ( $\{\text{zatrix}: \text{zvalue}\}$ )

Warning: raise UserDoesntExist if user doesn't exist

#### **search**(*searchstring*)

Search backend for users

Parameters **searchstring** (*string*) – the search string

Return type dict of dict ( { <user attr key>: { <attr>: <value>}})

**set\_attrs**(*username*, *attrs*)

Set a list of attributes for a given user

Parameters

- **username** (*string*) 'key' attribute of the user
- **attrs** (*dict ({<attr>: <value>})*) attributes of the user

### <span id="page-29-0"></span>**5.2 Configuration**

Configuration for your backend is declared in the main ini file, inside [backends] section:

For example with the configuration:

**[backends]**

```
# class path to module
b_id.module = "my.backend.module"
```

```
b id.param1 = "mv value 1"
b id.param2 = "my value 2"
```
Note: One module can be instanciated several times, the prefix b\_id permits to differenciate instances and their specific configuration.

The following hash will be passed as configuration to the module constructor as parameter config:

```
'param1': "my value 1",
'param2': "my value 2",
```
{

}

After having set **self.config** to **config** in the constructor, parameters can be recovered by **self.get\_param**:

```
class ldapcherry.backend.Backend(config, logger, name, attrslist, key)
     Bases: object
```
**get\_param**(*param*, *default=None*)

Get a parameter in config (handle default value)

Parameters

- **param** (*string*) name of the parameter to recover
- <span id="page-30-2"></span>• **default** (*string or None*) – the default value, raises an exception if param is not in configuration and default is None (which is the default value).

Return type the value of the parameter or the default value if not set in configuration

#### <span id="page-30-0"></span>**5.3 Exceptions**

The following exception can be used in your module

```
exception ldapcherry.exceptions.UserDoesntExist(user, backend)
    Bases: exceptions.Exception
```
exception ldapcherry.exceptions.**UserAlreadyExists**(*user*, *backend*) Bases: exceptions.Exception

exception ldapcherry.exceptions.**GroupDoesntExist**(*group*, *backend*) Bases: exceptions.Exception

These exceptions permit a nicer error handling and avoid a generic message to be thrown at the user.

#### <span id="page-30-1"></span>**5.4 Example**

Here is the ldap backend module that comes with LdapCherry:

```
-*- coding: utf-8 -*-# vim:set expandtab tabstop=4 shiftwidth=4:
#
# The MIT License (MIT)
# LdapCherry
# Copyright (c) 2014 Carpentier Pierre-Francois
# This is a demo backend
```

```
from sets import Set
import ldapcherry.backend
from ldapcherry.exceptions import UserDoesntExist, \
   GroupDoesntExist, MissingParameter, \
   UserAlreadyExists
import re
class Backend(ldapcherry.backend.Backend):
    def __init__(self, config, logger, name, attrslist, key):
        """ Initialize the backend
        : param config: the configuration of the backend
        :type config: dict {'config key': 'value'}
        :param logger: the cherrypy error logger object
        :type logger: python logger
        :param name: id of the backend
        :type name: string
        :param attrslist: list of the backend attributes
        :type attrslist: list of strings
        :param key: the key attribute
        :type key: string
        "''"''"self.config = config
        self._logger = logger
        self. users = \{\}self.backend_name = name
        admin_user = self.get_param('admin.user', 'admin')
        admin_password = self.get_param('admin.password', 'admin')
        admin_grows = Set(re.split('W+', self.get_param('admin.groups')))basic_user = self.get_param('basic.user', 'user')
        basic_password = self.get_param('basic.password', 'user')
        basic_groups = Set(re.split('\W+', self.get_param('basic.groups')))
        pwd_attr = self.get_param('pwd_attr')
        self.search_attrs = Set(
            re.split('\W+', self.get_param('search_attributes')),
            )
        self.pwd_attr = pwd_attr
        self.admin_user = admin_user
        self.basic_user = basic_user
        self.key = key
        self.users[admin_user] = {
                key: admin_user,
                pwd_attr: admin_password,
                'groups': admin_groups,
                }
        self.users[basic_user] = {
               key: basic_user,
                pwd_attr: basic_password,
                'groups': basic_groups,
                }
   def _check_fix_users(self, username):
        if self.admin user == username or self.basic user == username:
            raise Exception('User cannot be modified')
    def auth(self, username, password):
```

```
""" Check authentication against the backend
    :param username: 'key' attribute of the user
    :type username: string
    :param password: password of the user
    :type password: string
    :rtype: boolean (True is authentication success, False otherwise)
    "''"''"''"if username not in self.users:
        return False
    elif self.users[username][self.pwd_attr] == password:
       return True
    return False
def add_user(self, attrs):
    """ Add a user to the backend
    :param attrs: attributes of the user
    :type attrs: dict ({<attr>: <value>})
    .. warning:: raise UserAlreadyExists if user already exists
    "''"''"''"username = attrs[self.key]
    if username in self.users:
       raise UserAlreadyExists(username, self.backend_name)
    self.users[username] = attrs
    self.users[username]['groups'] = Set([])
def del_user(self, username):
    """ Delete a user from the backend
    :param username: 'key' attribute of the user
    :type username: string
    "''"''"''"self._check_fix_users(username)
    try:
        del self.users[username]
    except:
        raise UserDoesntExist(username, self.backend_name)
def set_attrs(self, username, attrs):
    """ Set a list of attributes for a given user
    :param username: 'key' attribute of the user
    :type username: string
    :param attrs: attributes of the user
    :type attrs: dict ({<attr>: <value>})
    "''"self._check_fix_users(username)
    for attr in attrs:
        self.users[username][attr] = attrs[attr]
def add_to_groups(self, username, groups):
    """ Add a user to a list of groups
    :param username: 'key' attribute of the user
    :type username: string
```

```
:param groups: list of groups
    :type groups: list of strings
    "''"self._check_fix_users(username)
    current_groups = self.users[username]['groups']
    new_groups = current_groups | Set(groups)
    self.users[username]['groups'] = new_groups
def del_from_groups(self, username, groups):
    """ Delete a user from a list of groups
    :param username: 'key' attribute of the user
    :type username: string
    :param groups: list of groups
    :type groups: list of strings
    .. warning:: raise GroupDoesntExist if group doesn't exist
    "''"self._check_fix_users(username)
    current_groups = self.users[username]['groups']
    new_groups = current_groups - Set(groups)
    self.users[username]['groups'] = new_groups
def search(self, searchstring):
    """ Search backend for users
    :param searchstring: the search string
    :type searchstring: string
    :rtype: dict of dict ( {<user attr key>: {<attr>: <value>}} )
    \overline{m}"""
    ret = \{\}for user in self.users:
        match = Falsefor attr in self.search_attrs:
            if attr not in self.users[user]:
                pass
            elif re.search(searchstring + '.*', self.users[user][attr]):
                match = True
        if match:
            ret[user] = self.users[user]
    return ret
def get_user(self, username):
    """ Get a user's attributes
    :param username: 'key' attribute of the user
    :type username: string
    :rtype: dict ( {<attr>: <value>} )
    .. warning:: raise UserDoesntExist if user doesn't exist
    "''"try:
        return self.users[username]
    except:
        raise UserDoesntExist(username, self.backend_name)
def get_groups(self, username):
    """ Get a user's groups
```

```
:param username: 'key' attribute of the user
:type username: string
:rtype: list of groups
"''''"''"try:
    return self.users[username]['groups']
except:
    raise UserDoesntExist(username, self.backend_name)
```
### **Implementing password policy modules**

#### <span id="page-36-3"></span><span id="page-36-1"></span><span id="page-36-0"></span>**6.1 API**

The password policy modules must respect following API:

```
class ldapcherry.ppolicy.PPolicy(config, logger)
```
**\_\_init\_\_**(*config*, *logger*) Password policy constructor

#### Parameters

- **config** (*dict {'config key': 'value'}*) the configuration of the ppolicy
- **logger** (*python logger*) the cherrypy error logger object
- **check**(*password*)

Check if a password match the ppolicy

Parameters **password** (*string*) – the password to check

Return type dict with keys 'match' a boolean (True if ppolicy matches, False otherwise) and 'reason', an explaination string

**info**()

Give information about the ppolicy

Return type a string describing the ppolicy

# <span id="page-36-2"></span>**6.2 Configuration**

Parameters are declared in the main configuration file, inside the ppolicy section.

After having set self.config to config in the constructor, parameters can be recovered by self.get\_param:

```
class ldapcherry.ppolicy.PPolicy(config, logger)
```

```
get_param(param, default=None)
     Get a parameter in config (handle default value)
```
Parameters

• **param** (*string*) – name of the parameter to recover

• **default** (*string or None*) – the default value, raises an exception if param is not in configuration and default is None (which is the default value).

Return type the value of the parameter or the default value if not set in configuration

### <span id="page-37-0"></span>**6.3 Example**

Here is the simple default ppolicy module that comes with LdapCherry:

```
# -*- coding: utf-8 -*-# vim:set expandtab tabstop=4 shiftwidth=4:
#
# The MIT License (MIT)
# LdapCherry
# Copyright (c) 2014 Carpentier Pierre-Francois
import ldapcherry.ppolicy
import re
class PPolicy(ldapcherry.ppolicy.PPolicy):
    def __init__(self, config, logger):
        self.config = config
        self.min_length = self.get_param('min_length')
        self.min_upper = self.get_param('min_upper')
        self.min_digit = self.get_param('min_digit')
    def check(self, password):
        if len(password) < self.min_length:
            return {'match': False, 'reason': 'Password too short'}
        if len(re.findall(r'[A-Z]', password)) < self.min_upper:
            return {
                'match': False,
                'reason': 'Not enough upper case characters'
                }
        if len(re.findall(r'[0-9]', password)) < self.min_digit:
            return {'match': False, 'reason': 'Not enough digits'}
        return {'match': True, 'reason': 'password ok'}
    def info(self):
        return \
            "* Minimum length: %(len)n\n" \
            "* Minimum number of uppercase characters: %(upper)n\n" \
            "* Minimum number of digits: %(digit)n" % {
                'upper': self.min_upper,
                'len': self.min_length,
                'digit': self.min_digit
                }
```
# **Changelog**

### <span id="page-38-1"></span><span id="page-38-0"></span>**7.1 Dev**

### <span id="page-38-2"></span>**7.2 Version 0.2.2**

- [fix ] fix pypi release
- [impr] better error/log messages

### <span id="page-38-3"></span>**7.3 Version 0.2.1**

• [fix ] fix doc

# <span id="page-38-4"></span>**7.4 Version 0.2.0**

- [feat] custom error messages for ppolicy error in forms
- [feat] add visual notifications after actions
- [impr] code reorganization
- [impr] better unit tests on the demo backend
- [impr] better unit tests on authentication

# <span id="page-38-5"></span>**7.5 Version 0.1.0**

- [feat] add demo backend
- [feat] add custom javascript hook
- [feat] add documentation for backends
- [feat] add the Active Directory backend
- [feat] add display name parameter for backends
- [fix ] fix many encoding error in LDAP backend
- [fix ] fix dn renaming of an entry in LDAP backend
- [impr] turn-off configuration monitoring
- [impr] better exception handling and debugging logs

# <span id="page-39-0"></span>**7.6 Version 0.0.1**

• [misc] first release

### **Some Goodies**

<span id="page-40-0"></span>Here are some goodies that might help deploying LdapCherry

They are located in the goodies/ directory.

### <span id="page-40-1"></span>**8.1 Init Script**

#### Sample init script for Debian:

```
#! /bin/sh
### BEGIN INIT INFO
# Provides: ldapcherryd
# Required-Start: $remote_fs $network $syslog
# Required-Stop: $remote_fs $network $syslog
# Default-Start: 2 3 4 5
# Default-Stop:
# Short-Description: ldapcherry
### END INIT INFO
PIDFILE=/var/run/ldapcherryd/ldapcherryd.pid
CONF=/etc/ldapcherry/ldapcherry.ini
USER=www-data
GROUP=www-data
BIN=/usr/local/bin/ldapcherryd
OPTS="-d -c $CONF -p $PIDFILE"
. /lib/lsb/init-functions
if [ -f /etc/default/ldapcherryd ]; then
    . /etc/default/ldapcherryd
fi
start_ldapcherryd(){
   log_daemon_msg "Starting ldapcherryd" "ldapcherryd" || true
   pidofproc -p $PIDFILE $BIN >/dev/null
   status="$?"
   if [ $status -eq 0 ]
   then
       log_end_msg 1
       log_failure_msg \
        "ldapcherryd already started"
```

```
return 1
   fi
   mkdir -p `dirname $PIDFILE` -m 750
   chown $USER:$GROUP `dirname $PIDFILE`
   if start-stop-daemon -c $USER:$GROUP --start \
       --quiet --pidfile $PIDFILE \
       --oknodo --exec $BIN -- $OPTS
   then
       log_end_msg 0 || true
       return 0
    else
       log_end_msg 1 || true
       return 1
   fi
}
stop_ldapcherryd(){
    log_daemon_msg "Stopping ldapcherryd" "ldapcherryd" || true
   if start-stop-daemon --stop --quiet \
       --pidfile $PIDFILE
   then
       log_end_msg 0 || true
       return 0
   else
       log_end_msg 1 || true
       return 1
   fi
}
case "$1" in
 start)
   start_ldapcherryd
   exit $?
   ;;
 stop)
   stop_ldapcherryd
   exit $?
   ;;
 restart)
   stop_ldapcherryd
   while pidofproc -p $PIDFILE $BIN >/dev/null
   do
       sleep 0.5
   done
   start_ldapcherryd
   exit $?
   ;;
 status)
   status_of_proc -p $PIDFILE $BIN "ldapcherryd" \
       && exit 0 || exit $?
   ;;
 *)
   log_action_msg \
    "Usage: /etc/init.d/ldapcherryd {start|stop|restart|status}" \
    || true
   exit 1
esac
```
exit 0

This init script is available in goodies/init-debian.

# <span id="page-42-0"></span>**8.2 Apache Vhost**

```
<VirtualHost *:80>
    <Location />
       ProxyPass http://127.0.0.1:8080/
       ProxyPassReverse http://127.0.0.1:8080/
    </Location>
</VirtualHost>
```
# <span id="page-42-1"></span>**8.3 Nginx Vhost**

```
server {
   listen 80 default_server;
   server_name $hostname;
   #access_log /var/log/nginx/dnscherry_access_log;
   location / {
       proxy_pass http://127.0.0.1:8080;
       proxy_set_header X-Real-IP $remote_addr;
       proxy_set_header X-Forwarded-for $proxy_add_x_forwarded_for;
       proxy_set_header Host $host:$server_port;
       proxy_set_header X-Forwarded-Proto $remote_addr;
    }
}
```
# <span id="page-42-2"></span>**8.4 Lighttpd Vhost**

```
server.modules += ("mod_proxy")
$HTTP["host"] == "ldapcherry.kakwa.fr" {
    \text{prox}_{y}.\text{server} = ( "" =>
        (( "host" => "127.0.0.1", "port" => 8080 )))
}
```
**CHAPTER 9**

# <span id="page-44-0"></span>**Screenshots**

# **LdapCherry**

<span id="page-46-0"></span>Nice and simple application to manage users and groups in multiple directory services.

Doc [LdapCherry documentation on ReadTheDoc](http://ldapcherry.readthedocs.org/en/latest/) Dev [LdapCherry source code on GitHub](https://github.com/kakwa/ldapcherry) PyPI [LdapCherry package on Pypi](http://pypi.python.org/pypi/ldapcherry) License MIT Author Pierre-Francois Carpentier - copyright © 2015

# **Presentation**

<span id="page-48-0"></span>LdapCherry is a CherryPY application to manage users and groups in multiple directory services.

It's main features are:

- manage multiple directories/databases backends in an unified way
- roles management (as in "groups of groups")
- autofill forms
- password policy
- self modification of some selected fields by normal (non administrator) users
- nice bootstrap interface
- modular through pluggable authentication, password policy and backend modules

LdapCherry is not limited to ldap, it can handle virtually any user backend (ex: SQL database, htpasswd file, etc) through the proper plugin (provided that it is implemented  $\wedge$ ).

LdapCherry also aims to be as simple as possible to deploy: no crazy dependencies, few configuration files, extensive debug logs and full documentation.

**CHAPTER 12**

# **Screenshots**

<span id="page-50-0"></span>[Screenshots.](http://ldapcherry.readthedocs.org/en/latest/screenshots.html#image1)

**Try out**

```
# change the directory where to put the configuration (default: /etc)
$ export SYSCONFDIR=<sys conf dir>
# install ldapcherry
$ pip install ldapcherry
# edit configuration files
$ vi /etc/ldapcherry/ldapcherry.ini
$ vi /etc/ldapcherry/roles.yml
$ vi /etc/ldapcherry/attributes.yml
# launch ldapcherry
$ ldapcherryd -c /etc/ldapcherry/ldapcherry.ini
```
# **License**

<span id="page-54-0"></span>LdapCherry is published under the MIT Public License.

**Discussion / Help / Updates**

- <span id="page-56-0"></span>• IRC: [Freenode](http://freenode.net/) #ldapcherry channel
- Bugtracker: [Github](https://github.com/kakwa/ldapcherry/issues)

Python Module Index

<span id="page-58-0"></span>l ldapcherry.exceptions, [27](#page-30-2)

# Symbols

\_\_init\_\_() (ldapcherry.backend.Backend method), [25](#page-28-2) \_\_init\_\_() (ldapcherry.ppolicy.PPolicy method), [33](#page-36-3)

# A

add\_to\_groups() (ldapcherry.backend.Backend method), [25](#page-28-2)

add\_user() (ldapcherry.backend.Backend method), [25](#page-28-2) auth() (ldapcherry.backend.Backend method), [25](#page-28-2)

### B

Backend (class in ldapcherry.backend), [25,](#page-28-2) [27](#page-30-3)

# C

check() (ldapcherry.ppolicy.PPolicy method), [33](#page-36-3)

# D

del\_from\_groups() (ldapcherry.backend.Backend method), [26](#page-29-1) del\_user() (ldapcherry.backend.Backend method), [26](#page-29-1)

# G

get\_groups() (ldapcherry.backend.Backend method), [26](#page-29-1) get\_param() (ldapcherry.backend.Backend method), [27](#page-30-3) get\_param() (ldapcherry.ppolicy.PPolicy method), [33](#page-36-3) get\_user() (ldapcherry.backend.Backend method), [26](#page-29-1) GroupDoesntExist, [27](#page-30-3)

### I

info() (ldapcherry.ppolicy.PPolicy method), [33](#page-36-3)

### L

ldapcherry.exceptions (module), [27](#page-30-3)

### P

PPolicy (class in ldapcherry.ppolicy), [33](#page-36-3)

# S

search() (ldapcherry.backend.Backend method), [26](#page-29-1)

set\_attrs() (ldapcherry.backend.Backend method), [26](#page-29-1)

#### $\cup$

UserAlreadyExists, [27](#page-30-3) UserDoesntExist, [27](#page-30-3)